# BRIEF GUIDE TO CREATING ACCESSIBLE DOCUMENTS Based on DAS web guide Making Documents Accessible

#### **FONT-**

Do Use simple fonts like Arial or Verdana

Do Use 12 pt. (state standard) or 14 pt. (DOR standard) font size

Don't Use fontswithserifs

## COLOR-

Do use high contrast such as black/white

Don't Use low contrast color

## **ILLUSTRATIONS-**

Do Use 'format picture', 'alt text' feature to give descriptions when

inserting pictures, charts or graphs

Do Use "in line with text" in text wrapping

Do Use captions for tables

Don't Use screen print shots without detailed descriptions

#### **TABLE-**

Do Use built-in style features to create/change table

Do Use headers to identify column headings

Do Use more descriptions in text for more complex bon't tables split or merge cells, or leave cells blank

Don't Create text boxes

## **BULLETS-**

Do create lists using different styles and formats in 'paragraph';

Don't use indentation and bullets alone for creating lists

# **POWERPOINT-**

Do Use built-in slide formats

Do Use color and font guidelines as for Word

docs; 24 pt. font minimum

Do remember to use captions for video, transcripts for audio Don't Use fades, pushes or other automated slide transitions

# **EXCEL-**

"Excel files may be granted an accommodations waiver when files contain program modules and macros developed to perform automated analysis or to draw in data sets from external or legacy databases."

## **ADDITIONAL TIPS-**

Use meaningful hyperlinks.

Never use color alone to convey meaning.

Use MS Accessibility Checker- go to 'file', 'check for issues' to review your document with recommendations.

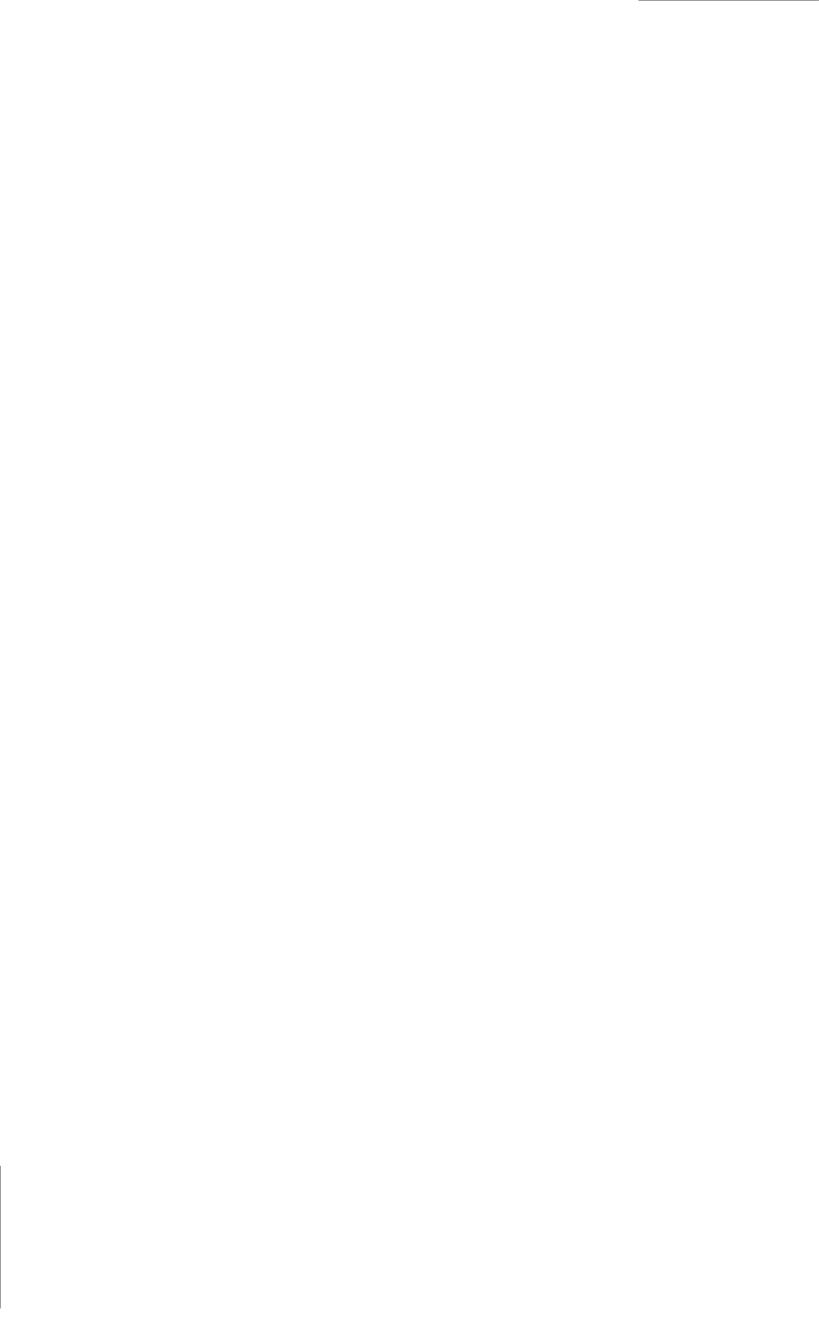